# *Gestion de la Qualité de service*

**2004-2018** Cours de DEA & Master 2 Recherche

> *Zoubir Mammeri Université Paul Sabatier*

# *Questions pour tester rapidement vos connaissances*

#### **Généralités sur la QoS**

- *Q1.* Quelles sont les principales exigences des applications multimédia envers les réseaux de communication ? Expliquer, en prenant un exemple, pourquoi si de telles exigences ne sont pas respectées par les réseaux, les applications ne peuvent pas fonctionner correctement.
- *Q2.* Expliquer comment le phénomène de gigue peut perturber une application multimédia.
- *Q3.* Expliquer comment l'aspect interactif d'une application peut engendrer des contraintes de QoS imposées au réseau.
- *Q4.* Quels sont les principaux paramètres de QoS ?
- *Q5.* Donner quelques chiffres sur les contraintes de délai pour des applications multimédia.
- *Q6.* Donner quelques chiffres sur les contraintes de débit pour des applications multimédia.
- *Q7.* Donner quelques chiffres sur les contraintes de gigue pour des applications multimédia.
- *Q8.* Donner quelques chiffres sur les contraintes de taux de perte pour des applications multimédia.
- *Q9.* Quelles sont les classes de QoS ? Comment fait-on le lien entre une classe de QoS et les applications ?
- *Q10.* Quels sont les principales difficultés à surmonter pour déployer de la QoS dans les réseaux Internet ?
- *Q11.* Quelles sont les techniques utilisées pour réduire les informations (stockées et transmises) liées aux applications multimédia ? Dans quelles conditions ces techniques peuvent-elles être utilisées pour des applications de type téléconférence sans remettre en cause le fonctionnement de l'application ?
- *Q12.* Que signifie la notion de SLA (Service Level Agreement) et quelle est son utilité pour les réseaux ?
- *Q13.* Donner un exemple de contrainte de QoS exprimée en terme statistique.
- *Q14.* Comment définir la QoS de bout en bout par rapport à la QoS locale ?
- *Q15.* Citer les fonctions à mettre en œuvre pour déployer la QoS dans un réseau.
- *Q16.* Pourquoi l'utilisation du protocole RTP au dessus de UDP et IP (classique) ne permet-il pas de garantir les contraintes de QoS ?
- *Q17.* Quel protocole de transport RTP utilise-t-il ? Comment justifier ce choix de protocole de transport ?
- *Q18.* RTP peut-il effectuer des réservations de ressources dans les routeurs ? Pourquoi ?

*Q19.* La notion de passage à l'échelle (scalability) est une propriété souvent souhaitée pour toutes les fonctions de gestion de réseaux. Expliquer ce que signifie cette notion.

#### **Modèles de trafic et contrôle d'admission**

- *Q20.* Quels sont les facteurs qui interviennent dans la définition du contrôle d'admission ?
- *Q21.* Quel est le lien entre modèle de trafic et contrôle d'admission ?
- *Q22.* Que signifie l'agrégation de flux ? Par quels équipements est-elle effectuée dans les réseaux ?
- *Q23.* Le modèle de trafic du seau percé permet-il de modéliser des trafics aléatoires (probabilistes) ? Si oui donner un exemple.
- *Q24.* Que signifie la prise de décision de manière incrémentale dans le contrôle d'admission ?
- *Q25.* Quels sont les principaux avantages et inconvénients du contrôle d'admission statistique ?

#### **Routage**

- *Q26.* Donner une définition du routage à QoS.
- *Q27.* Discuter les liens entre la précision des informations d'état d'un réseau et le coût de la collecte de ces informations.
- *Q28.* Définir les termes : algorithme de routage, protocole de routage, expédition, table de routage.
- *Q29.* Pourquoi beaucoup de monde considèrent que le routage par la source est le plus efficace pour garantir la QoS ? Est-il toujours possible d'utiliser ce type de routage ?
- *Q30.* Quelles sont les métriques utilisées dans le routage à QoS ?
- *Q31.* Expliquer pourquoi il est difficile de changer de protocole de routage dans Internet afin de déployer de la QoS.
- *Q32.* Expliquer le rôle de la fonction Poids de chemin dans un algorithme de routage.
- *Q33.* Discuter l'affirmation suivante : "QoS-routing scheme must accommodate best-effort flows without any resource reservation requirements".
- *Q34.* Quels sont les modes d'échange des informations d'état de lien (c.-à-d. modes de dissémination) pour effectuer le routage ? Les modes désignent ici les instants où les échanges ont lieu.
- *Q35.* Expliquer les différences entre les deux modes de dissémination d'information de lien : « à base de seuil » et « à base de classes ».
- *Q36.* Quel est le principal compromis que l'on considère lorsque l'on s'intéresse à la dissémination des informations d'état de lien ?
- *Q37.* Quels sont les modes d'invocation de l'algorithme (c.-à-d., les moments où l'algorithme est exécuté) de sélection de chemin ? Quels sont les avantages/inconvénients de ces modes ?

#### **Ordonnancement de paquets**

- *Q38.* Que signifie la propriété d'isolation de flux dans les techniques d'ordonnancement de paquets ?
- *Q39.* Pourquoi la propriété d'équité est souvent contradictoire avec la garantie de QoS ?
- *Q40.* Quel est le principe de la technique d'ordonnancement WFQ (Weighted Fair Queueing) ?
- *Q41.* Quel est le principe de la technique d'ordonnancement WRR (Weighted Round Robin) ?
- *Q42.* Quel est le principe de la technique d'ordonnancement Delay EDD (Earliest Due Date) ?
- *Q43.* Quel est le principe de la technique d'ordonnancement Jitter EDD (Earliest Due Date) ?

*Q44.* Quel est le principe de la technique d'ordonnancement CBQ (Class Based Queueing) ?

#### **Contrôle de congestion et gestion de buffers**

- *Q45.* Quelles sont les ressources allouées pour supporter des flux ayant des besoins en QoS ?
- *Q46.* Discuter les avantages et inconvénients des stratégies d'allocation de ressources suivantes : sans négociation, avec négociation, avec renégociation.
- *Q47.* Que signifie l'allocation de ressources statistique ? Quels sont ses avantages et inconvénients ?
- *Q48.* Présenter le principe général de la technique RED (Random Early Detection).
- *Q49.* Présenter le principe général de la technique FRED (Flow Random Early Detection).
- *Q50.* Quels sont les principaux effets négatifs des situations de congestion vis-à-vis de la QoS ?
- *Q51.* Discuter en quoi les propriétés suivantes des stratégies d'allocation de ressources peuvent être contradictoires : Latence limitée, Equité au niveau rejet.
- *Q52.* Discuter en quoi les propriétés suivantes des stratégies d'allocation de ressources peuvent être contradictoires : anticipation des situation des congestions, adaptation aux rafales et complexité d'implantation réduite.
- *Q53.* Pour implanter la technique RED, il faut fixer les valeurs de ses paramètres (notamment les seuils haut et bas). Discuter pourquoi il est difficile de fixer ces paramètres.
- *Q54.* Expliquer pourquoi la technique RED ne permet pas l'isolation de flux.
- *Q55.* On se place dans un cadre où les routeurs utilisent RED et en plus ils signalent (notifient) aux sources les situations de début de congestion pour qu'elles ralentissent leur débit d'émission. Expliquer comment un flux agressif (c'est-à-dire qui persiste à envoyer ses paquets même en situation de congestion) arrive à faire passer plus de paquets que les autres flux qui réagissent correctement aux notifications de congestion.
- *Q56.* Au niveau implémentation, comment peut-on associer un flux avec les ressources qui lui ont été réservées ?
- *Q57.* Dans les techniques de prévention de congestion, on utilise le marquage et/ou le rejet de paquet. Discuter les avantages et inconvénients du marquage de paquets par rapport à leur rejet.
- *Q58.* Présenter le principe du seau percé.
- *Q59.* Présenter le principe du seau à jetons.
- *Q60.* Comparer le principe du seau à jeton à celui du seau percé et dire en quoi ils sont différents.
- *Q61.* Définir le concept de « traffic shaping » et ce qu'il apporte pour la gestion de QoS.
- *Q62.* Expliquer comment on peut utiliser la technique du seau percé pour réaliser le « traffic shaping ».
- *Q63.* Pourquoi l'utilisation du « traffic shaping » n'est-elle pas toujours efficace dans un réseau ?

#### **Protocoles et architectures de QoS pour Internet**

- *Q64.* La réservation RSVP s'effectue du récepteur vers l'émetteur. Discuter cette approche.
- *Q65.* Expliquer comment RSVP permet de prendre en compte les changements dans le réseau en changeant de route.
- *Q66.* Expliquer le principe général de IntServ pour offrir de la QoS dans Internet.
- *Q67.* Quelles sont les limites de IntServ ?
- *Q68.* Expliquer le principe général de DiffServ pour offrir de la QoS dans Internet.
- *Q69.* Quelles sont les limites de DiffServ ?
- *Q70.* Comparer les approches IntServ et DiffServ pour offrir de la QoS dans Internet.
- *Q71.* Définir les concepts de PHB (Per Hop Behavior) et DSCP (DiffServ Code Point) de DiffServ.
- *Q72.* Expliquer le principe général de MPLS. Expliquer pourquoi MPLS est considéré comme une solution pour améliorer les performances des routeurs, en particulier leur rapidité de traitement des paquets.
- *Q73.* A quoi servent-ils les labels (ou étiquettes) dans MPLS ?
- *Q74.* Un routeur MPLS utilise une table qui contient des labels. Un routeur IP utilise une table de routage qui contient des adresses IP. Discuter les analogies et différences entre ces deux tables.
- *Q75.* Un routeur peut-il faire à la fois du routage MPLS et du routage IP ?

# **QoS dans les réseaux Exercices**

**Exercice 1** (modèle de trafic)

Donner les modèles de trafic pour cas suivants :

*Q1*. Un paquet de 1000 bits est émis à intervalle régulier d'une seconde.

*Q2*. Un paquet de 1000 bits est émis dans chaque intervalle de temps d'une seconde (le rythme d'arrivée est irrégulier mais borné).

*Q3*. Même question que *Q1*, en utilisant un modèle de type seau percé.

*Q4*. Même question que *Q2*, en utilisant un modèle de type seau percé.

# **Exercice 2** (modèle de trafic)

Donner le modèle de trafic associé à un serveur de film vidéo qui envoie 25 images par seconde avec un taux de compression de 1/10. Chaque image non compressée contient 1 méga octets.

*Q1*. Cas 1 : toutes les images sont compressées.

*Q2*. Cas 2 : dans chaque bloc de 100 images, en moyenne, 10 images sont compressées.

**Exercice 3** (modèle de trafic)

Proposer un modèle de trafic de type statistique et un autre de type probabiliste.

## **Exercice 4** (modèle de trafic)

Démonter l'affirmation suivante :

« Si un flux est conforme à un seau percé, de paramètres  $\rho$  et  $\sigma$ , alors la quantité de bits soumise au réseau dans l'intervalle [*s*, *t*] est bornée par  $\rho^*(t - s) + \sigma$ , pour tout *s*,  $0 \le s \le t$  ».

## **Exercice 5** (modèle de trafic et contrôle d'admission)

Un routeur fait de l'agrégation de *n* flux arrivant de plusieurs sources pour les véhiculer sur une ligne de sortie. Chaque flux *i* est modélisé par un seau percé ayant les paramètres  $\rho_i$  et  $\sigma_i$ .

*Q1*. Quel est le modèle du flux sortant du routeur ?

**Q2**. Quel contrôle d'admission doit-on utiliser pour l'acceptation des *n* flux ?

# **Exercice 6** (modèle de trafic et contrôle d'admission)

On considère un ensemble de flux périodiques générés par *n* sources (*S1*, …, *Sn*) avec des périodes *P1*,  $\ldots$ ,  $P_n$  qui passe par un même routeur. On suppose que chaque source  $S_i$  transmet ses paquets (de taille fixe égale à *Li*) à intervalle régulier égal à *Pi*.

*Q1*. Quelle est la quantité maximale de bits que peut avoir transmis la source *i* à l'instant *t* ?

*Q2*. Quelle est la quantité maximale de bits qui peut avoir transité par le routeur à l'instant *t* ?

*Q3*. Quel test d'acceptation (contrôle d'admission) doit utiliser le routeur s'il a un débit égal à *D* et une taille mémoire *L* pour stocker les paquets ?

## **Exercice 7** (Routage)

Dans un algorithme de routage, la fonction poids de chemin est fondamentale.

*Q1*. Discuter la fonction poids suivante, c'est-à-dire discuter ce qu'elle permet de prendre en compte comme besoin :  $w(P) = \sum_{n=1}^{n-1}$  $i = 1$   $v_{i,i+1}$  $=$ 1  $1$   $v_{i,i+1}$  $w(P) = \sum_{n=1}^{n-1} \frac{1}{1 - \cdots}$ *n*  $P$ ) =  $\sum_{i=1}^{n} \frac{1}{b_{i,i+1}}$ . *P* désigne un chemin et *b*<sub>*i,i+1*</sub> la bande passante sur le bien entre les routeurs *i* et *i+1*.

#### **Exercice 8** (routage)

*Q1*. Proposer une fonction poids qui permet de sélectionner le meilleur chemin qui offre un débit minimum égal à 1 Mb/s et un taux de perte inférieur ou égal à 5%.

#### **Exercice 9** (routage)

Donner des exemples de fonction Poids et dire à quoi cela peut servir pour la QoS.

#### **Exercice 10** (ordonnancement)

Les stratégies de garantie des contraintes de temps dans les réseaux à commutation de paquets peuvent être classées selon plusieurs critères. En particulier, elles peuvent être classées en deux catégories :

- « Rate allocating strategies » où une connexion peut utiliser le débit le plus élevé possible tant qu'elle n'affecte pas les performances des autres connexions.

- « Rate controlled strategies » où une connexion ne peut pas dépasser le débit qu'elle a demandé lors de sa demande d'établissement de connexion, même si les autres connexions sont inactives.

Parmi les stratégies étudiées en cours (« Fair Queueing », « Delay EDD », « Jitter EDD » et « Weighted Round Robin ») quelles sont celles qui font partie de l'une ou de l'autre des deux catégories ? Justifier la réponse.

## **Exercice 11** (ordonnancement – FP)

On considère *n* sources qui transmettent des paquets correspondant à trois types applications : téléphonie, vidéo et messagerie. On suppose que l'on a *n1* flux de type téléphonique, *n2* flux de type vidéo et *n3* flux de type messagerie (*n1 + n2 + n3 = n*). Chaque flux téléphonique a besoin d'un débit de 64 k/s et chaque flux vidéo a besoin de 500 kb/s. On suppose qu'à l'instant *t=0*, chaque source envoie son premier paquet. On suppose que tous les paquets d'un même type d'application ont une même taille fixe.

On suppose que l'ordonnanceur utilisé est de type FP et dispose de trois files de priorités 1 (pour les flux téléphoniques), 2 (pour les flux vidéo) et 3 (pour les flux messagerie) ; 1 étant la priorité la plus forte et 3 la plus faible.

*Q1.* On considère le cas de *n1*=3, *n2*=2 et *n3*=1 et un débit du lien de sortie égal à 2 Mb/s. Quel est le temps d'attente maximum pour transmettre le premier paquet de messagerie.

*Q2.* Quel est le débit minimum pour qu'il n'y ait pas de famine ?

## **Exercice 12** (ordonnancement – WRR)

On considère *n* sources périodiques qui traversent *k* routeurs qui implantent tous la technique WRR. On suppose que tous les flux passent par le même chemin et sont destinés à un même récepteur. Ces sources sont caractérisées chacune par une période  $P_i$  et une taille fixe de paquet  $L_i$ ; (i=1,..., n) selon les valeurs du tableau ci-dessous pour *n=5* :

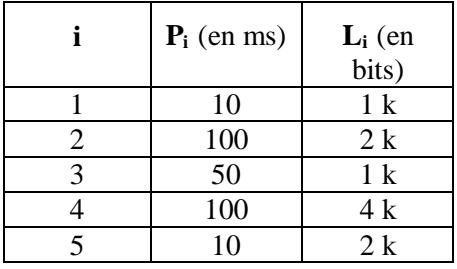

*Q1*. Prendre *k=2* et un débit de 500 kb/s pour tous les liens de sortie de tous les routeurs. Déterminer la longueur d'un tour de WRR et des nombres de slots par flux, puis étudier les délais de transfert des paquets de chaque flux.

*Q2*. Si le flux 1 exige un délai de transfert maximum de 5 ms, faut-il changer les valeurs de la longueur du tour et du nombre de slots par flux ? Comment ?

*Q3*. Quel est le débit minimum nécessaire pour supporter les 5 flux sans contraintes de délai ?

*Q4*. Généralisation : comment déterminer les valeurs de la longueur d'un tour de WRR et des nombres de slots par flux pour *n* sources quelconques ?

## **Exercice 13** (ordonnancement – WRR)

Soit trois flux *f1, f2* et *f3* parfaitement périodiques avec la même période *P* qui passent par un routeur *R*. Tous les paquets qui transitent par le routeur *R* ont la même taille *S*. Le routeur *R* fonctionne à l'aide de la technique WRR et sert uniquement les flux *f1, f2* et *f3*.

*Q1*. Quels sont les paramètres à fixer pour que le routeur *R* puisse appliquer la technique WRR ?

*Q2*. Définir les valeurs des paramètres de WRR en fonction des valeurs des paramètres de trafic *P* et *S*.

*Q3*. Quel est le temps maximum (sous forme de formule) qui s'écoule entre le moment où un paquet d'un flux est reçu par le routeur *R* et le moment où ce paquet est complètement expédié par le routeur *R* ?

## **Exercice 14** (ordonnancement – WFQ)

Etude de la discipline de service WFQ (Weighted Fair Queueing)

*Q1*. Une des propriétés importantes de WFQ est qu'elle permet de garantir un débit (une partie de la bande passante) minimum à toute connexion établie. Comment expliquer cette propriété ?

*Q2*. Que se passe-t-il pour une connexion qui émet plus vite que le débit qu'elle a demandé ?

*Q3*. Lorsqu'une connexion émet plus lentement que le débit qu'elle a demandé, comment la bande passante non utilisée par cette connexion est exploitée par WFQ ?

## **Exercice 15** (ordonnancement – WFQ)

On considère 6 flux (connexions) qui partagent un lien de sortie d'un routeur. Pour des raisons de simplicité, on considère que les paquets des flux ont tous la même taille *L* bits. Le lien de sortie a un débit de 10L/6 bits/seconde. On suppose que les poids des connexions sont : 50% pour le premier flux et 10% pour chacun des cinq autres flux. On suppose qu'à l'instant *t=0*, la connexion 1 envoie 6 paquets en rafale (c'est-à-dire des paquets soumis dans un laps de temps de longueur quasiment nulle) et les autres connexions envoient chacune un seul paquet.

*Q1*. Donner l'ordonnancement des paquets obtenus en appliquant WFQ dans le routeur.

*Q2*. Quelle est la valeur du temps virtuel  $V(t)$  quand tous les paquets ont été transmis ?

## **Exercice 16** (ordonnancement – WFQ)

Considérer deux sources périodiques (avec la même période *P*) qui transmettent à intervalle régulier (*P*) des paquets de taille fixe. Les deux sources ont le même débit 1 Mb/s et une même taille de paquet 1 k bits. Les deux sources sont synchrones.

*Q1*. Etudier les valeurs de *V(t)*, le temps virtuel du système, et des temps de fin des paquets si le routeur WFQ a un débit de 2 Mb/s.

*Q2*. Etudier les valeurs de *V(t)* et des temps de fin des paquets si le routeur a un débit de 4 Mb/s.

# **Exercice 17** (ordonnancement – WFQ)

Imaginer que dans la technique WFQ, on calcule le temps de fin du paquet *k* de la source *i* par la formule :  $F^k_i = t^k + L^k/r_i$  où  $t^k_i$  désigne l'instant d'arrivée du paquet,  $L^k_i$  la longueur du paquet et  $r_i$  le débit réservé à la connexion *i*.

Considérer deux sources périodiques (avec la même période *P*) qui transmettent des paquets de taille fixe. Les deux sources ont le même débit 1 Mb/s et une même taille de paquet 1 k bits.

*Q1*. Etudier les valeurs des temps de fin des paquets si le routeur WFQ a un débit de 2 Mb/s et que les deux sources sont synchrones et transmettent leurs paquets à intervalle de temps régulier égal à *P*.

*Q2*. Etudier les valeurs des temps de fin des paquets si le routeur WFQ a un débit de 2 Mb/s et que les deux sources sont asynchrones et transmettent leurs paquets de manière périodique mais irrégulière.

## **Exercice 18** (ordonnancement – WFQ)

Une source transmet un flux périodique à raison d'un paquet de 1 k bits toutes les *10 ms*. Ce flux est véhiculé sur un chemin composé de 4 routeurs qui utilisent la technique WFQ. Chacun des routeurs a réservé un débit de 120 k/s au flux. Les routeurs acheminent aussi d'autres flux dont on ne connaît pas les caractéristiques.

*Q2*. Est-ce que la réservation précédente est correcte ?

*Q1*. Quel est le temps maximum de transfert de chaque paquet entre la source et destination du flux ? Bien définir les hypothèses utilisées.

*Q2*. Que se passe-t-il si le débit alloué au flux par le deuxième routeur devient 80 kb/s ? Justifier la réponse.

*Q3*. Que se passe-t-il si le débit de la source atteint 200 k/s ? Justifier la réponse.

# **Exercice 19** (ordonnancement – WFQ)

On considère deux connexions, *C1* et *C2*, qui partagent un lien de sortie d'un routeur qui utilise la technique WFQ. On suppose que le débit du lien de sortie est de 1 kb/s. Chaque connexion utilise 50% du débit du lien ( $\phi_1 = \phi_2 = 0.5$ ). Un paquet  $P^{1,1}$  de 100 k bits est généré par la connexion *C1* à l'instant  $t = 0$ , et un paquet  $P^{\{2,1\}}$  de 150 k bits est généré par la connexion *C2* à l'instant  $t = 50$ .

*Q1*. Calculer les valeurs du temps virtuel du système aux instants 50, 100, 250 et 260.

# **Exercice 20** (ordonnancement – WFQ)

On considère un flux périodique qui transmet de manière régulière un paquet de 10 k bits toutes les 50 ms. Ce flux passe par 4 routeurs qui implantent tous la technique WFQ. La taille maximale de paquet pouvant passer par ces routeurs est de 100 k bits. Le chemin depuis la source jusqu'à la destination a une longueur de 1000 km.

*Q1*. Quel est le délai de bout en bout que l'on peut garantir au flux considéré ?

## **Exercice 21** (ordonnancement – WFQ)

En reprenant l'algorithme d'implantation de WFQ pour des flux périodiques, montrer que :

*Q1*. Le temps virtuel du système (TV) n'évolue pas quand le routeur n'a aucun paquet à transmettre.

*Q2*. Le temps virtuel TV progresse plus vite quand il y a peu de sources actives.

#### **Exercice 22** (ordonnancement – Delay EDD)

*Q1*. Expliquer comment un routeur peut déterminer le délai local qu'il peut accorder à un flux (connexion) au moment de l'établissement de connexion.

## **Exercice 23** (ordonnancement – Delay EDD)

*Q1*. Que peut-il se passer, en utilisant Delay EDD, si toutes les sources commencent à transmettre en rafale pendant une longue période de temps ?

#### **Exercice 24** (ordonnancement – Delay EDD)

*Q1*. Quel est l'échéance affectée au paquet *k ème* de la source *i* si cette source émet ses paquets à intervalle constant égal à 10 ms et que le routeur Delay EDD lui a accordé une échéance locale égale à 3 ms ?

#### **Exercice 25** (ordonnancement – Jitter EDD)

On suppose qu'un flux, modélisé par un seau percé (de paramètres  $\rho$  et  $\sigma$  connus) et avec des paquets de taille fixe, passe par *m* routeurs implantant tous la technique Jitter EDD. On suppose que les valeurs de gigue et délai acceptés par chaque routeur sont connues.

*Q1*. Quelle est la valeur maximale de la marque temporelle (*holding time*) que peut avoir le *k ème* paquet du flux quand celui-ci arrive au dernier routeur ?

 $Q2$ . Quelle relation existe-t-il entre les paramètres  $\rho$  et  $\sigma$  et la valeur minimale de gigue que l'on peut garantir au flux ?

## **Exercice 26** (ordonnancement – CBQ)

On considère une source périodique qui transmet ses paquets à intervalle régulier.

*Q1*. Quelle est la valeur de *Avgidle* pour le k<sup>ème</sup> paquet ?

*Q2*. Montrer que la source décrite précédemment n'est jamais régulée par l'ordonnanceur de partage de lien.

#### **Exercice 27** (ordonnancement – CBQ)

Dans la formule suivante de calcul de *Avgidle*, CBQ utilise un paramètre de pondération *w* :

*Avgidle = (1-w)\* Avgidle + w\*Idle*

*Q1*. Quel est l'effet si on prend une valeur de *w* très proche de 0 ?

*Q2*. Quel est l'effet si on prend une valeur de *w* très proche de 1 ?

*Q3*. Pourquoi le paramètre *w* prend souvent des valeurs de la forme *15/16* ou *31/32* ?

## **Exercice 28** (contrôle de congestion – RED)

On considère un routeur qui utilise la technique RED. Les valeurs des différents paramètres de fonctionnement de la technique RED sont supposés fixées.

 $Q_1$ . Donner la formule qui permet de calculer la probabilité  $p_n$  pour que les *n* premiers paquets soient toujours acceptés.

#### **Exercice 29** (contrôle de congestion – RED)

On considère un routeur qui utilise la technique RED. Les valeurs des différents paramètres de fonctionnement de RED sont supposés fixées. On suppose que la taille maximale de la queue est de 1 Méga octets et que les paquets ont tous une taille fixe de 1 kilo octets.

*Q1*. Quelle est la valeur maximale du paramètre *SeuilMax* pour ne jamais avoir de débordement de la queue ?

#### **Exercice 30** (contrôle de congestion – RED)

Reprendre l'algorithme de la technique RED et étudier les points suivants :

*Q1*. Que se passe-t-il si on supprime l'utilisation de la variable *Compte* ?

*Q2*. Que se passe-t-il si on supprime le test « *si Qreel > 0* » quand on veut calculer la nouvelle valeur de  $Q_{\text{mov}}$ ? Dans ce cas, le calcul de  $Q_{\text{mov}}$  se fait toujours par :  $Q_{\text{mov}}$  : = (1-w) $Q_{\text{mov}}$  + w\* $Q_{\text{reel}}$ .

#### **Exercice 31** (contrôle de congestion – FRED)

Reprendre l'algorithme de la technique FRED et discuter comment les flux qui transmettent le plus de paquets sont pénalisés par rapport aux autres.

## **Exercice 32** (contrôle de congestion – ATM)

On se place dans le cas où une source connectée à ATM transmet deux cellules par milliseconde.

*Q1*. Dérouler l'algorithme du seau percé avec  $I = 1$  ms,  $L = 3$  ms, ensuite avec  $I = 0.5$  ms et  $L = 3$  ms.

*Q2*. Quelles sont les valeurs optimales pour I et L pour le trafic considéré ?

## **Exercice 33** (contrôle de congestion – ATM)

On considère un ensemble de 4 sources de données *S<sup>i</sup> (i=1, 2, 3, 4)* relié par un réseau ATM. Chaque source  $S_i$  transmet des paquets de longueur fixe  $L_i$ . Chaque source  $S_i$  génère 1 à 3 paquets par période de temps égale à *Pi*. Si trois paquets sont générés par une source *S<sup>i</sup>* pendant un intervalle de temps inférieur à *Pi*, alors le quatrième paquet n'est généré par ce terminal que *2P<sup>i</sup>* unités de temps après le troisième.

*Q1.* Quelles valeurs des paramètres *I* et *L* de l'algorithme du seau percé faut-il utiliser pour contrôler le trafic précédent ? Justifier la réponse.

#### **Exercice 34** (QoS dans Internet)

RSVP est un protocole utilisé pour la signalisation liée à la réservation de ressources.

*Q1*. Est-ce qu'une source de flux peut spécifier les caractéristiques de son flux et les besoins de QoS associés à ce flux ?

*Q2*. Comment RSVP permet-il d'effectuer effectivement les réservations de ressources sur chaque routeur ?

## **Exercice 35** (QoS dans Internet)

On considère une implantation de RSVP dans laquelle les messages PATH et RESV, utilisés pour rafraîchir l'état de chemin et de réservation, sont envoyés avec une périodicité d'une seconde.

*Q1*. Quel est le nombre de messages de service (PATH et RESV) nécessaires pour créer un chemin, réserver les ressources et maintenir l'état associé au flux ?

Q2. On suppose qu'il y a en tout *n* flux dans le réseau et que chaque flux traverse en moyenne *m* routeurs. Quel est le nombre total de messages de service dans le réseau pour gérer la signalisation liée à la réservation de ressources ?

## **Exercice 36** (QoS dans Internet)

On considère un routeur DiffServ qui implante deux PHB pour offrir deux classes de qualité de service à des flux qui le traversent. La première classe consiste à offrir un débit au minimum égal à 1 Mb/s et la deuxième classe consiste à offrir un débit au minimum égal à 10 Mb/s.

On suppose que le nombre maximum d'utilisateurs (ou flux) de chaque classe est connu. Les flux sont périodiques et transmettent à intervalles réguliers.

*Q1*. Quels mécanismes (notamment de routage et d'ordonnancement) faut-il mettre en œuvre pour implanter les deux PHB ?

*Q2*. Si le nombre d'utilisateurs (ou flux) est inconnu, peut-on implanter les deux PHB ? Si oui, comment peut-on le faire ? Sinon que faut-il changer dans la définition des PHB pour que leur implantation avec cette nouvelle hypothèse soit possible ?

## **Exercice 37** (QoS dans Internet)

On suppose qu'un routeur DiffServ utilise la technologie MPLS pour la commutation.

*Q1*. Expliquer comment faire le lien entre les termes DSCP, PHB, Label et FEC.

Q2. Expliquer si le nombre de labels disponibles avec MPLS est suffisant ou non pour traduire (et prendre en compte) les différents DSCP de DiffServ.

## **Exercice 38** (QoS dans Internet)

Discuter les problèmes de mise en œuvre (i.e. implantation) d'un comportement par saut (PHB) de DiffServ ou d'une classe d'équivalence (FEC) de MPLS :

*Q1*. Quelles fonctions faut-il mettre en œuvre ?

*Q2*. Y a-t-il des problèmes et solutions communes pour les PHB et FEC ?